# Lecture 27: Parallelism II

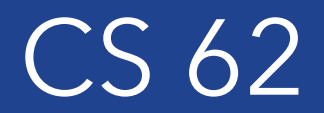

#### Fall 2018 Alexandra Papoutsaki & William Devanny

Some slides based on those from Dan Grossman, U. of Washington

#### How to Create a Thread in Java

- 1. Define class C extends Thread
	- Override public void run()
	- Thread in java.lang
- 2. Create object of class C
- 3. Call that thread's start method
	- Creates new thread and starts executing run method.
	- Direct call of run won't work, similarly to the issue as paint-repaint.

```
class ExampleThread extends java.lang.Thread { 
     int i; 
     ExampleThread(int i) { 
          this.i = i;
     }
     public void run() { 
          System.out.println("Thread " + i + " says hi"); 
          System.out.println("Thread " + i + " says bye");
     }
} 
class M { 
     public static void main(String[] args) { 
          for(int i=1; i <= 20; ++i) {
               ExampleThread t = new ExampleThread(i);t.start();
          }
     }
} 3
                                  Pass any arguments for the new thread to constructor
```
#### No guarantees in order of output

Thread 1 says hi Thread 2 says hi Thread 1 says bye Thread 2 says bye Thread 3 says hi Thread 3 says bye Thread 4 says hi Thread 4 says bye Thread 5 says hi Thread 5 says bye Thread 6 says hi Thread 6 says bye Thread 7 says hi Thread 7 says bye Thread 8 says hi Thread 8 says bye Thread 9 says hi

Thread 1 says hi Thread 1 says bye Thread 2 says hi Thread 2 says bye Thread 3 says hi Thread 3 says bye Thread 4 says hi Thread 4 says bye Thread 5 says hi Thread 5 says bye Thread 6 says hi Thread 6 says bye Thread 7 says hi Thread 7 says bye Thread 8 says hi Thread 8 says bye Thread 9 says hi

## Another example of parallelism

- Method to calculate sum of elements of an array
	- Sequential algorithm takes  $O(n)$
- Use 4 threads, which each sum 1/4 of the array
- Steps:
	- Create 4 thread objects, assigning each their portion of the work
	- Call start() on each thread object to actually run it
	- Wait for threads to finish
	- Add together their 4 answers for the final result

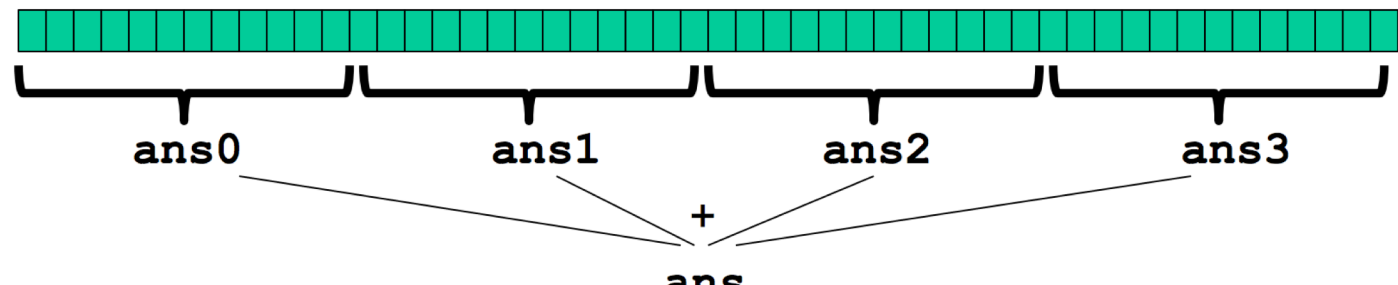

#### First Attempt – wrong!

```
class SumThread extends Thread{
        int lo, int hi, int[] arr;
        int ans = 0; // for communicating result
        SumThread(int[] a, int l, int h) {
                 lo=l; hi=h; arr=a;}
        public void run(){
                 for(int i=lo; i < hi; i++) ans += arr[i];}
}
//some other class
static int sum(int[] arr){
        int len = arr.length;
        int ans = 0;
        SumThread[7] ts = new SumThread[4];for(int i=0; i < 4; i++)\frac{1}{4} do parallel computations
                 ts[i] = new SumThread(arr, i*len/4, (i+1)*len/4);ts[i].start(); // use start not run
        }
        for(int i=0; i < 4; i++)// combine results
                 ans += ts\lceil i \rceil.ans;
        return ans;
                                                                  Does not wait for helper threads to 
                                                                  finish before it sums the ans fields
```
#### (Semi) Correct Version

```
class SumThread extends Thread {
      int lo, int hi, int[] arr
      int ans = 0;
      SumThread(int[] a, int 1, int h) { ... }public void run()\{ \dots \}}
//some other class
static int sum(int[] arr){
      int len = arr.length;
      int ans = 0;
      SumThread[] ts = new SumThread[4];
      for(int i=0; i < 4; i++){
             ts[i] = new SumThread\{arr, i^*len/4, (i+1)^*len/4);<br>ts[i].start();}
       for(int i=0; i < 4; i++){
             ts[i].join(); // wait for helpers to finish!
             ans += ts[i].ans;
      }
      return ans;
\} ption and \frac{1}{2}Needs to be within a try/catch 
                                                           block for 
                                                           java.lang.InterruptedExce
                                                           ption
```
## Thread class methods

- void start(), which calls void run()
- void join() which blocks until receiver thread is done
	- Style called fork/join parallelism
	- It needs a try-catch around join as it can throw InterruptedException
- Some memory sharing:
	- lo, hi, arr fields written by "main" thread, read by helper thread
	- ans field written by helper thread, read by "main" thread
- Later, we will learn how to protect data (race conditions) using synchronized

## Great, right? Actually, no!

- If we time it, it's slower than sequential!!
- We want out code to be reusable and efficient as core count grows ("forward-portable").
	- At minimum, make #threads a parameter (e.g., in the sum method)
- Want to effectively use processors available *now*
	- Not being used by other programs or threads in your program
	- Can change while your threads running

## Problem

- Suppose we have a computer with 3 processors and a problem of size  $n$ 
	- If we create 3 threads and all 3 processors are available, overall  $t$  time.
	- If we create 4 threads, total time  $1.5t$ 
		- Example: 12 units of work, 3 processors
		- 3 threads will take 4 units of time
		- 4 threads: After first 3 are finished (3 units), run 4<sup>th</sup> which takes another 3 units.
		- Total time ends up  $3 + 3 = 6$
		- Runs 50% slower than with 3 threads!

## More problems

- Subproblems can take significantly different amounts of time
	- Apply method f to every array element, but maybe f is much slower for some data items. e.g., is a large integer prime?
	- If unlucky, all slow operations may be assigned to the same thread
		- Certainly, won't see  $n$  speedup with  $n$  threads
		- May be much worse, due to *load imbalance*

#### Toward a solution

- To avoid having to wait too long for any one thread, instead create lots of threads, far more than #cores (counterintuitive)
- Schedule threads as processors become available.
- If a thread is very slow, many others will get scheduled on other processors while that one runs.
- Will work well if the slow thread is scheduled relatively early

#### Naive idea

Suppose we create 1 thread to process every 1000 elements

```
int sum(int[] arr){
```
}<br>}

```
… 
int numThreads = arr.length / 1000;SumThread[] ts = new SumThread[numThreads]; 
…
```
- Combining results will be linear in size of array (1/1000 constant)
- Extreme case: 1 thread per element, like original sequential algorithm

## Divide and Conquer

- 1. Divide problem into pieces recursively:
	- Start with full problem at root Halve and make new thread until size is at some cutoff
- 2. Combine answers in pairs as we return from recursion
- If have  $numberoc$  processors then total time

$$
O(\frac{n}{numProc} + \log n)
$$

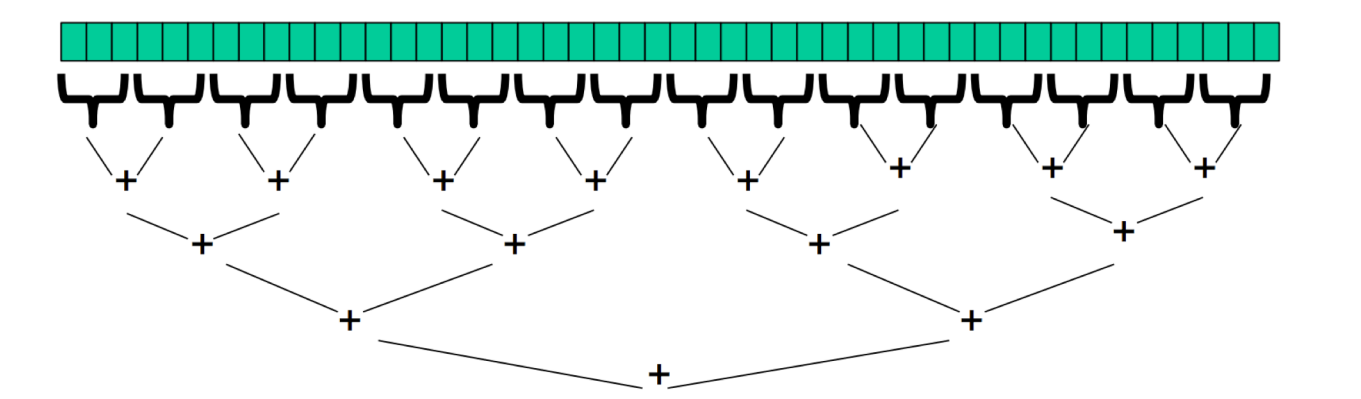

#### In practice

- Creating so many threads and synchronizing their communication swamps savings
- Instead, use sequential cutoff about 500-1000
	- Eliminates almost all the recursive thread creation (bottom levels of tree)
	- Exactly like quicksort switching to insertion sort for small subproblems,<br>but more important here
- Don't create two recursive threads: create one thread and do the other piece of work "yourself". Cuts #threads in half
- Instead of:
- left.start(); right.start();<br>left.join();right.join();
- do: left.start(); right.run(); left.join();

#### ForkJoin Framework to the rescue

- Java's threads are too heavyweight
- ForkJoin Framework addresses the need for divide-andconquer fork-join parallel programming
- Part of Java 7

## Java Threads VS ForkJoin

- Create a ForkJoinPool ForkJoinPool.commonPool().invoke
- Don't subclass Thread  $\rightarrow$  Subclass RecursiveTask<V>
- Don't override run  $\rightarrow$  Do override compute
- Do not use an ans field  $\rightarrow$  Do return a V from compute
- Don't call start  $\rightarrow$  Do call fork
- Call join that returns answer

## Getting good results in practice

- Sequential threshold
	- Library documentation recommends doing approximately 100- 5000 basic operations in each "piece" of your algorithm
- Library needs to "warm up" May see slow results before the Java virtual machine reoptimizes the library internals
- Wait until your computer has more processors
	- Seriously, overhead may dominate at 4 processors, but parallel programming is likely to become much more important

```
class SumArray extends RecursiveTask<Integer> {
  int lo; int hi; int[] arr; // arguments
  SumArray(int[] a, int 1, int h) \{ ... }
  protected Integer compute(){// return answer
  if(hi - lo < SEQUENTIAL_CUTOFF) {
     int ans = 0;
     for(int i = lo; i < hi; i++)ans += arr[i];return ans;
  } else {
     SumArray left = new SumArray(arr,lo,(hi+lo)/2);
     SumArray right= new SumArray(arr,(hi+lo)/2,hi);
     left.fork();
     int rightAns = right.compute();
     int leFtAns = left.join();
     return leftAns + rightAns;
  }}}
  static final ForkJoinPool fjPool = new ForkJoinPool();
  int sum(int\lceil arr){
     return ForkJoinPool, commonPool().invoke(new
                SumArray(arr,0,arr.length));
```
#### Examples

- Maximum or minimum element
- Is there an element satisfying some property (e.g., is there a 47)?
- Left-most element satisfying some property (e.g., first 47)
- Smallest rectangle encompassing a number of points
- Counts; for example, number of strings that start with a vowel
- Are these elements in sorted order?
- Create a Histogram of test results from a much larger array of actual test results

#### CPU vs GPU

From Mythbusters:

[https://www.youtube.com/watch?v=-](https://www.youtube.com/watch?v=-P28LKWTzrI&feature=youtu.be) P28LKWTzrI&feature=youtu.be

In a bit more detail:

<https://www.youtube.com/watch?v=1kypaBjJ-pg>